## Increasing Capabilities of MuDIRAC

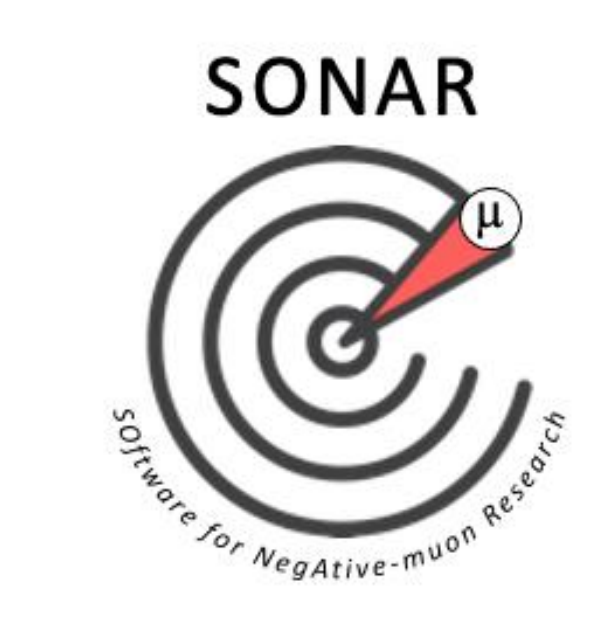

Ben Ohayon Technion IIT (QUARTET & Ref-Rad collaborations)

## Energy calculations in MuDirac:

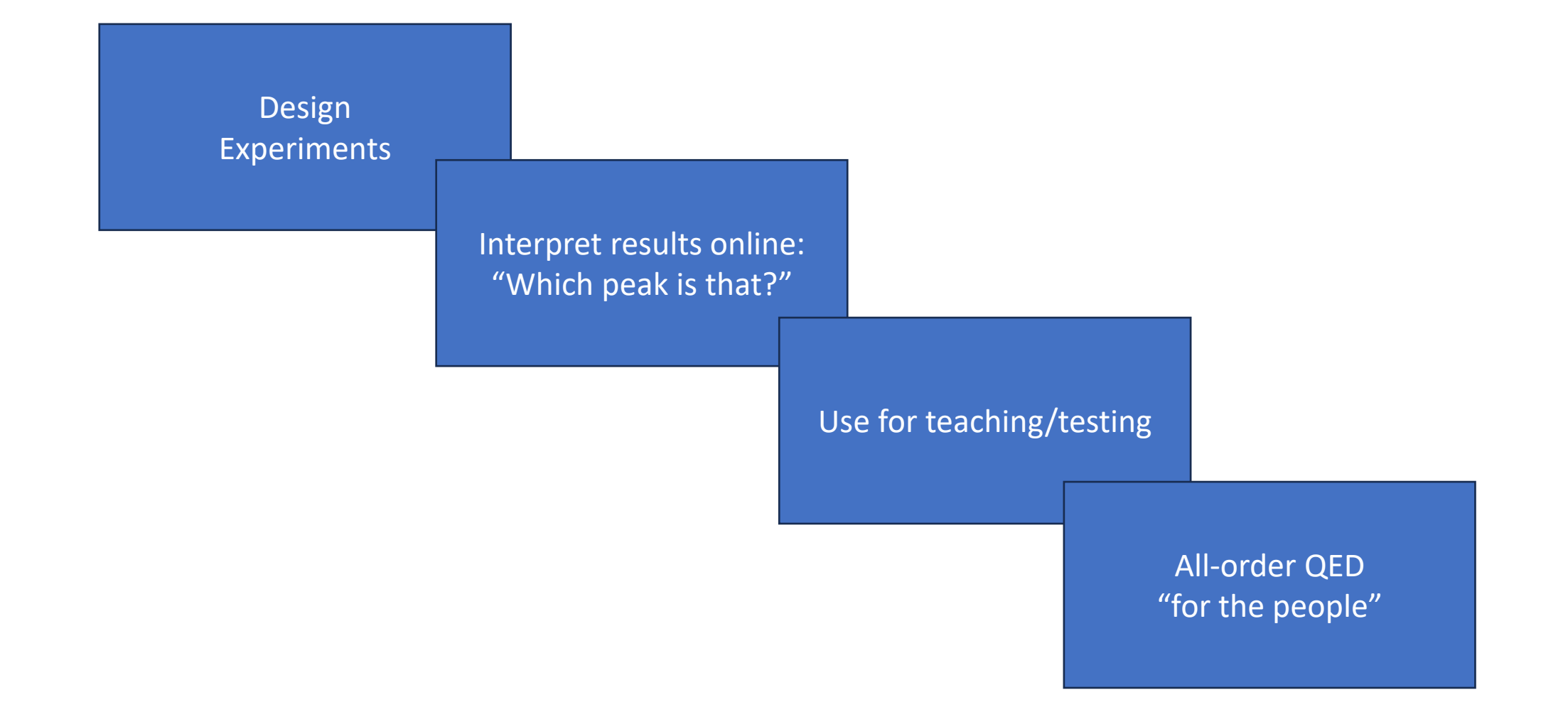

**Status**:

**Mass:** Atomic mass AME

Angeli & Marinova **RMS Radius:**

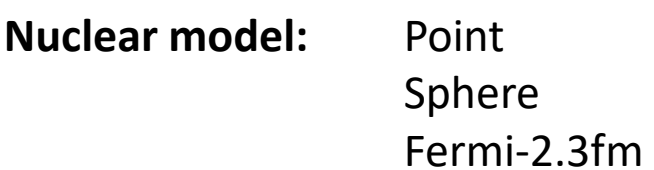

### Wishlist 1: enable input of nuclear mass

Why change nuclear mass:

- Implement correct mass (nuclear vs. atomic)
- Test recoil corrections by taking M->infinity

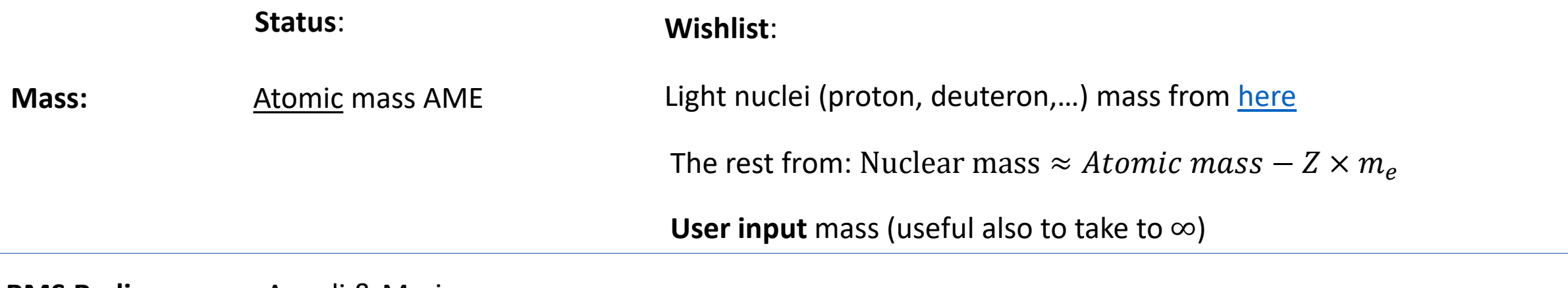

Angeli & Marinova **RMS Radius:**

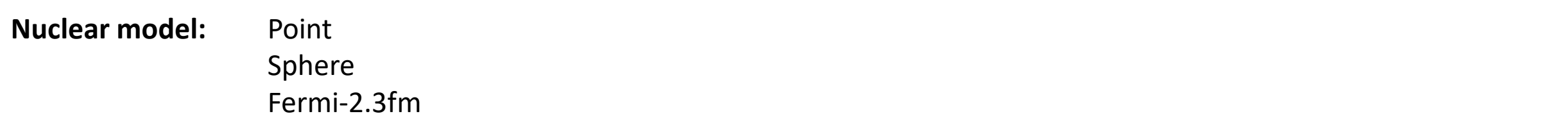

### Wishlist 2: enable input of nuclear radius and model

Why change radius:

• Implement updated radii from literature

• Test sensitivity:  $\frac{dE}{dE}$  $dR^2$ 

• Add other effective contact terms (e.g. Darwin-Foldi)

Why change nuclear model:

- Implement measured models (mostly from [VJV1987](https://www.sciencedirect.com/science/article/pii/0092640X87900131))
- Check model-dependency of results (e.g. scan Fermi skin parameter "t")
- Compare with analytical perturbative calculations (usually **gaussian** and **exponent**)

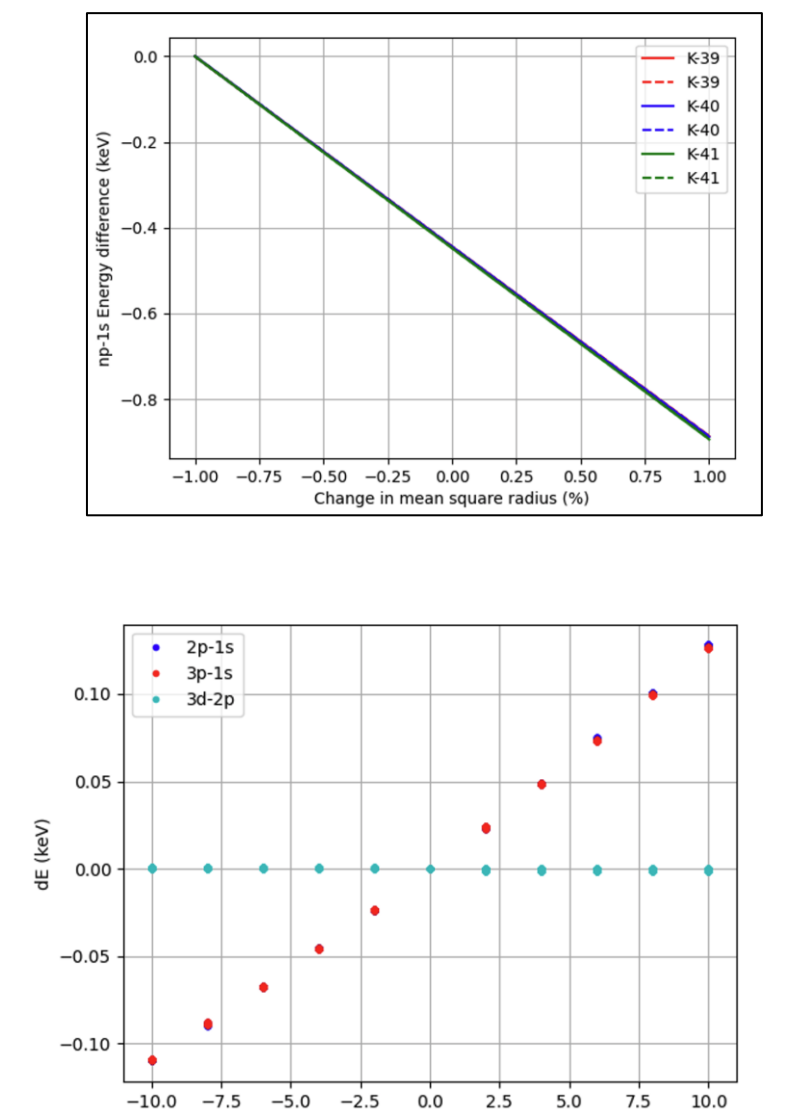

Change in t (%)

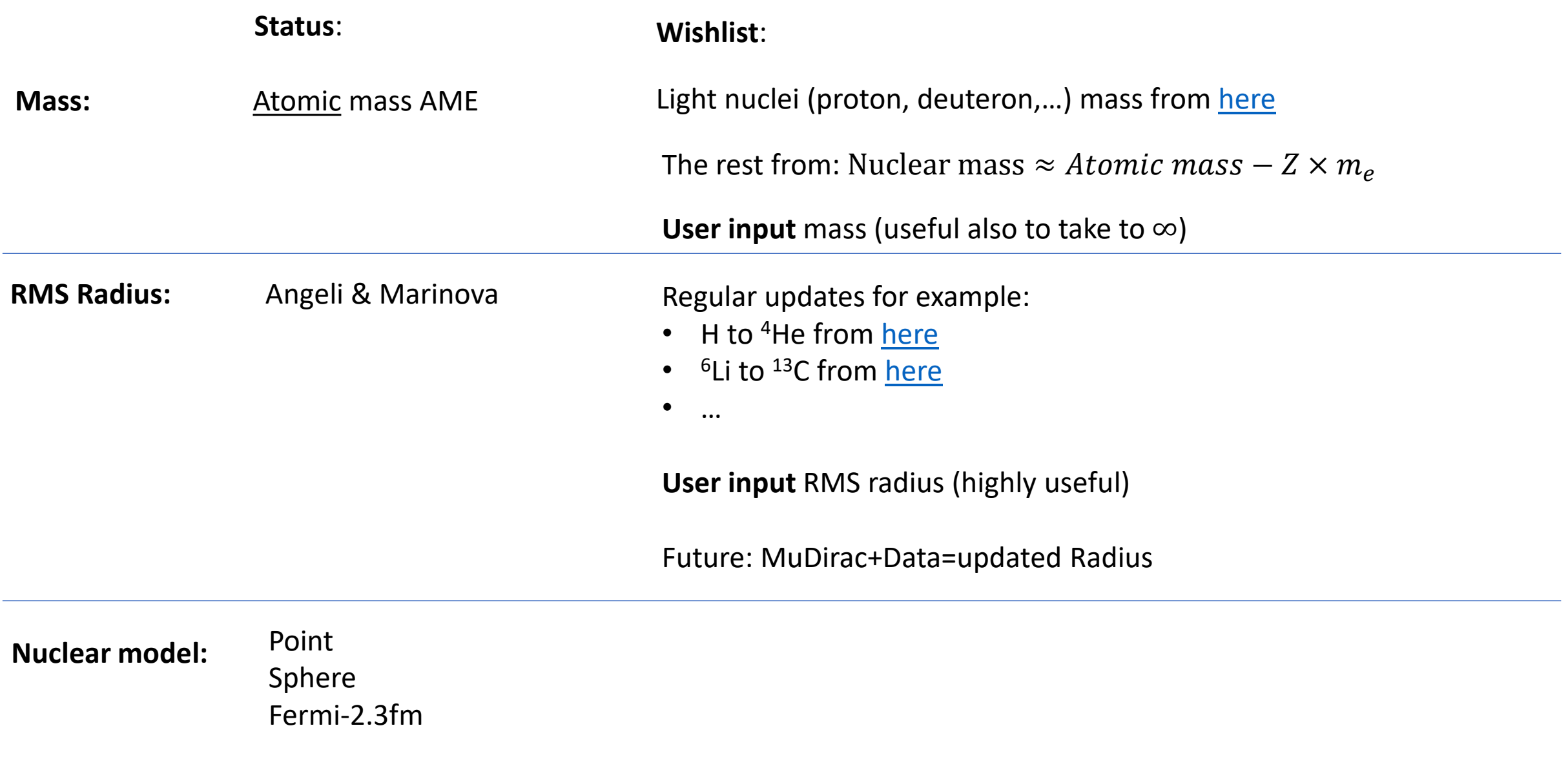

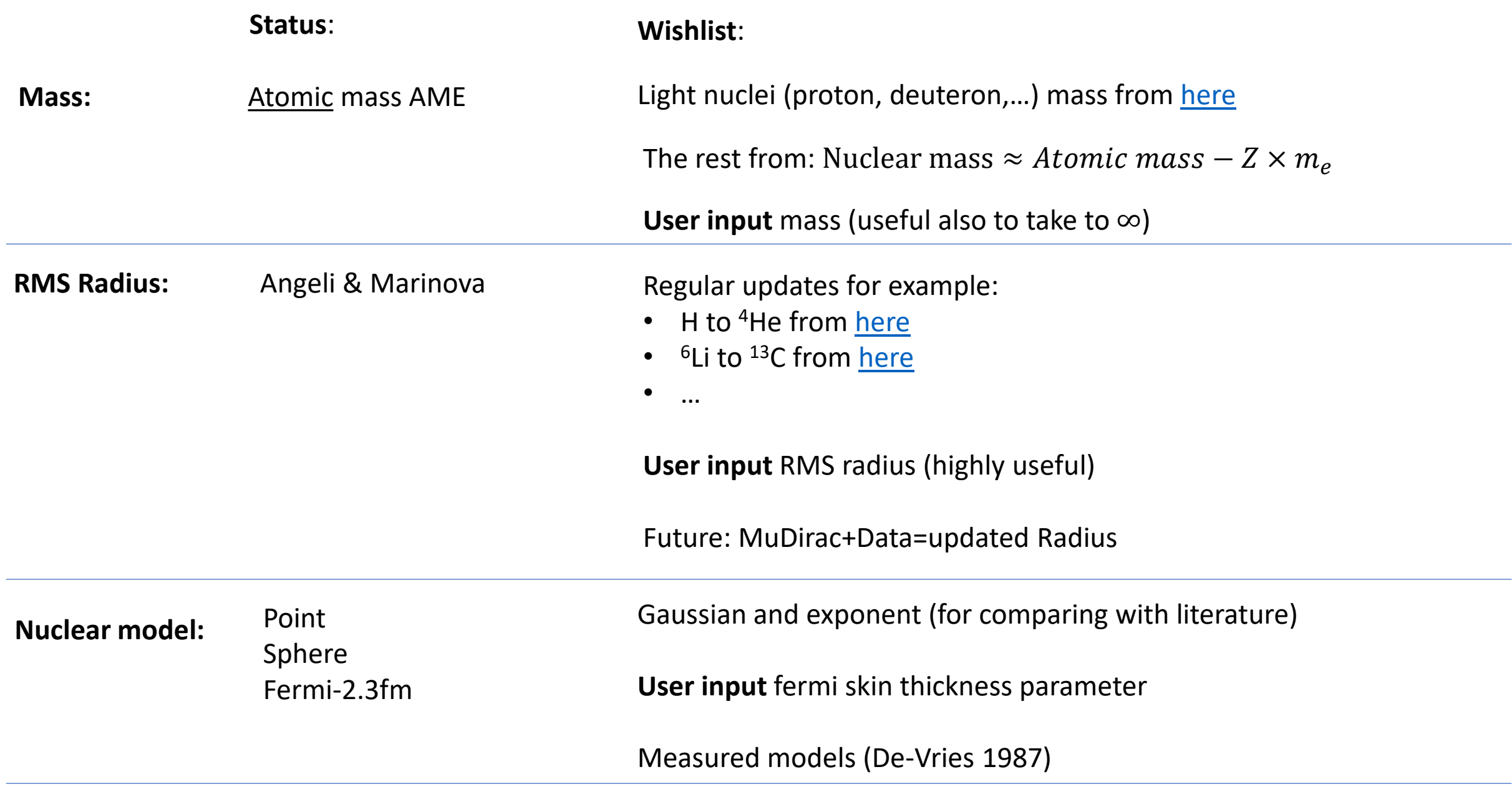

 $\Delta E_{VP} = E$  (point, Eehling: True) – E (point, Eehling: False)

 $\Delta E_{VP} = E$  (point, Eehling: True) – E (point, Eehling: False)

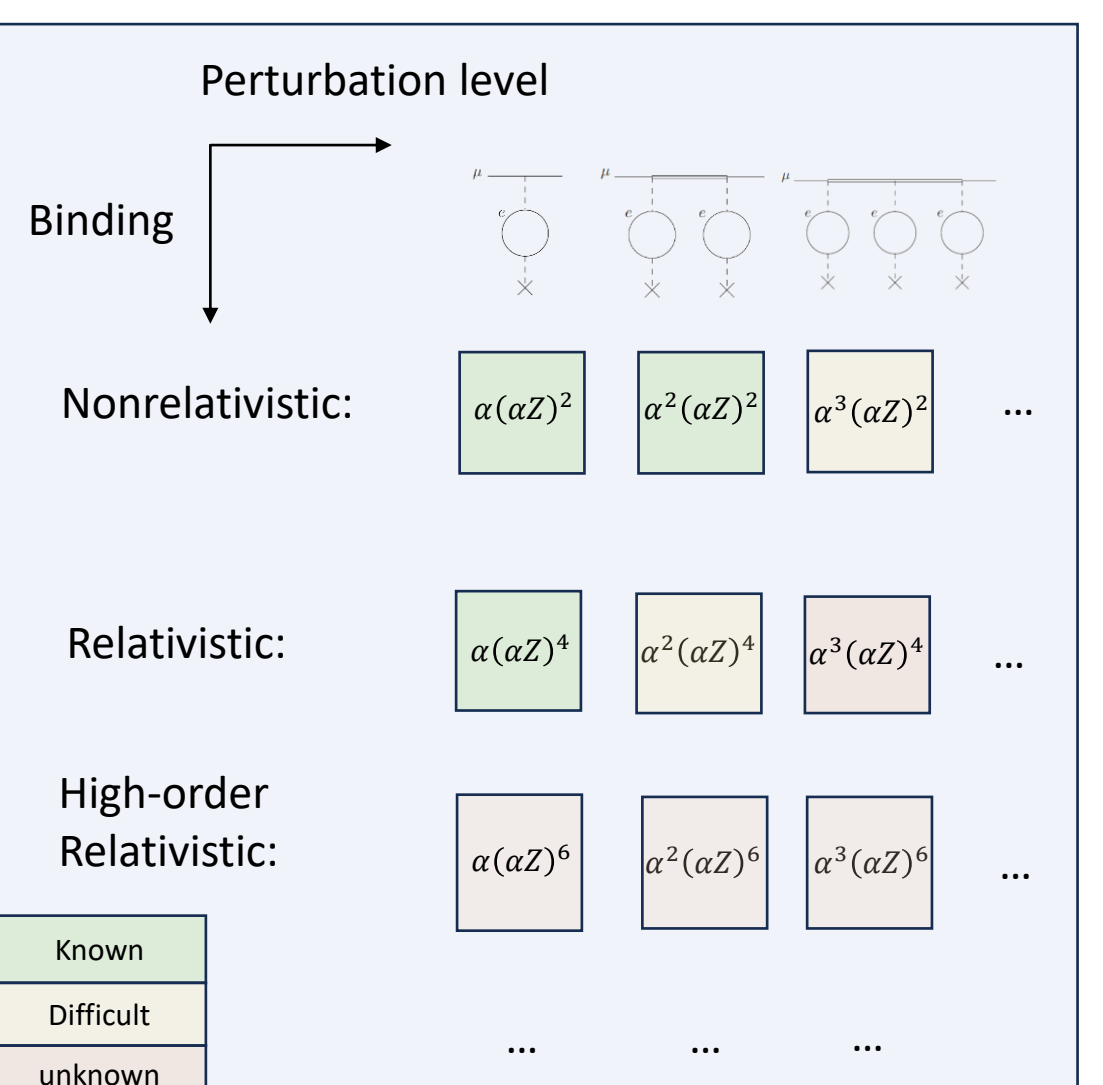

What is inside  $\Delta E_{VP}$ :

 $\Delta E_{VP} = E$  (point, Eehling: True) – E (point, Eehling: False)

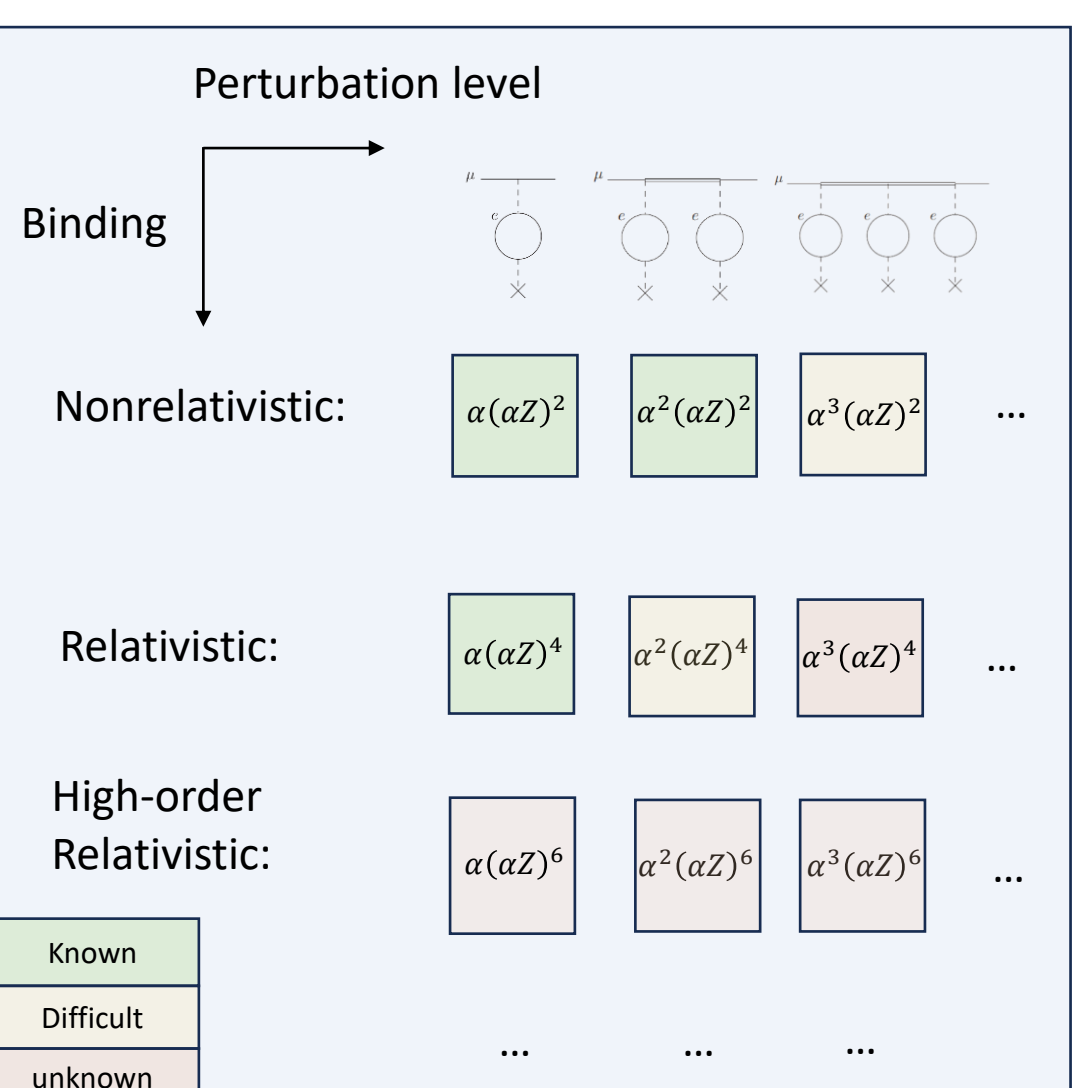

#### What is inside  $\Delta E_{VP}$ :

- Missing relativistic-recoil beyond reduced mass. Isolate by taking **M->infinit**y and complement with perturbation theory
- Isolate nonrelativistic terms by taking **C->infini**ty.
- Isolate high-order remainder by subtracting first terms from perturbation theory.

 $\Delta E_{VP} = E$  (point, Eehling: True) – E (point, Eehling: False)

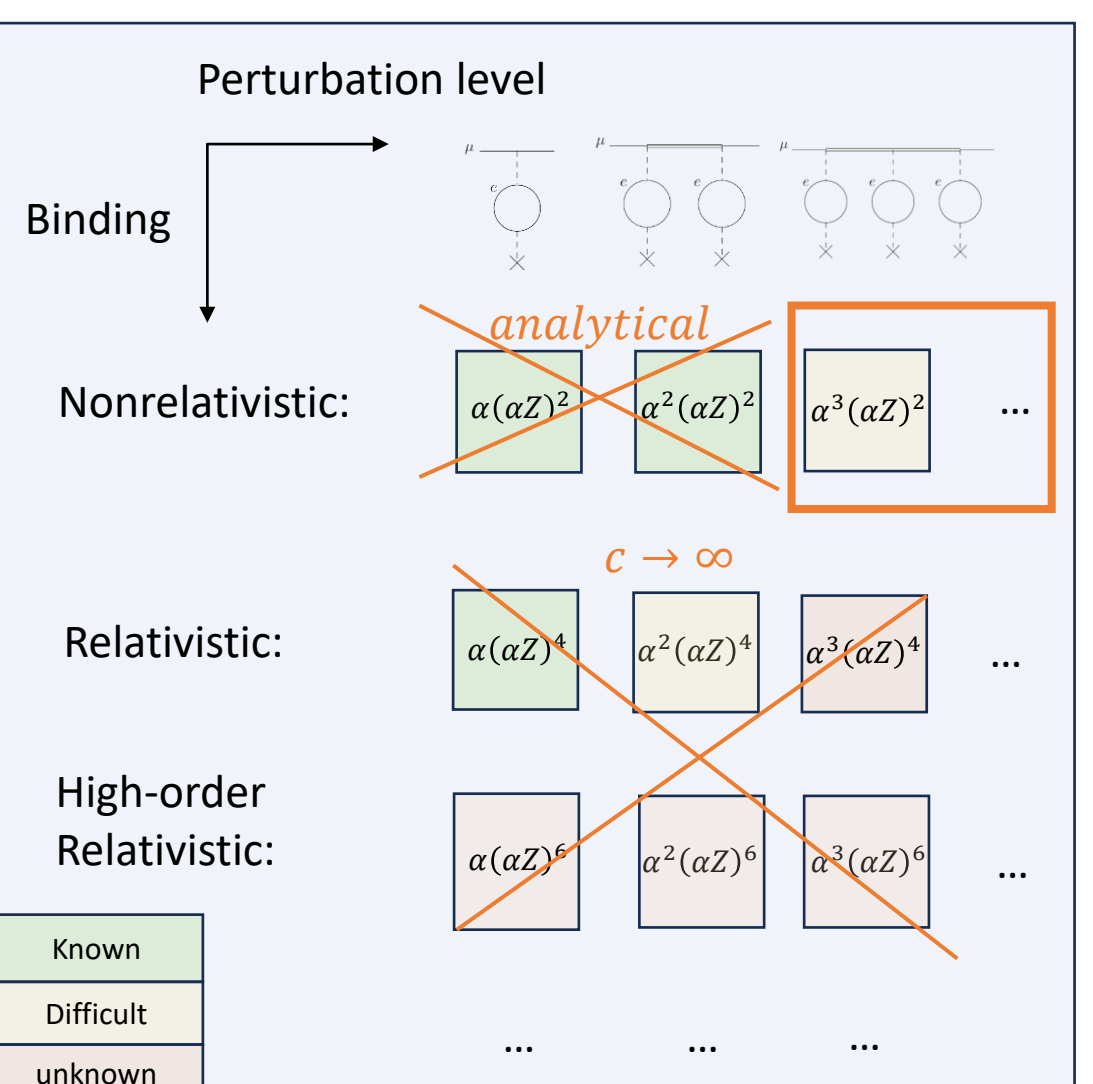

#### What is inside  $\Delta E_{VP}$ :

- Missing relativistic-recoil beyond reduced mass. Isolate by taking **M->infinit**y and complement with perturbation theory
- Isolate nonrelativistic terms by taking **C->infini**ty.
- Isolate high-order remainder by subtracting first terms from perturbation theory.

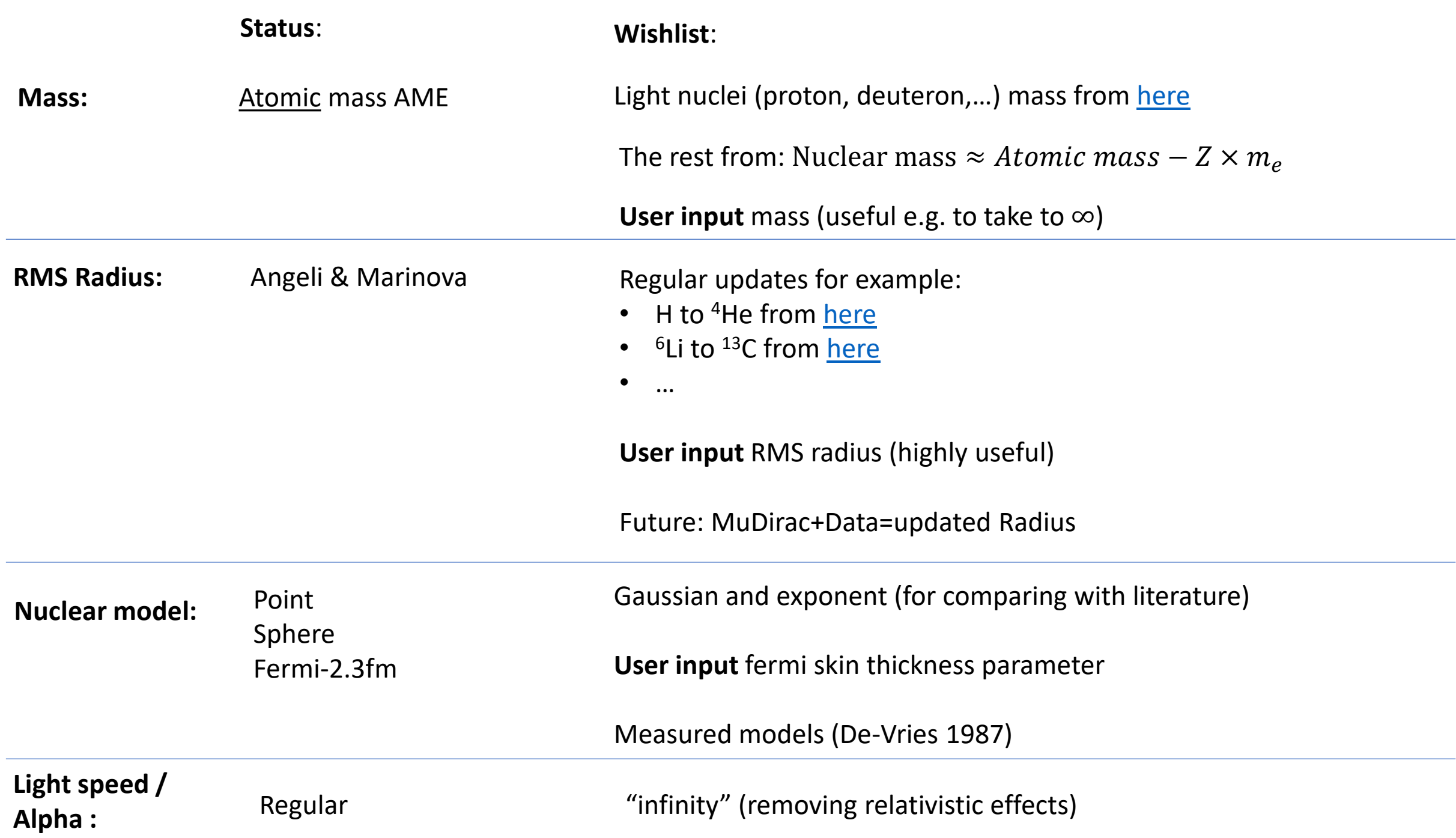

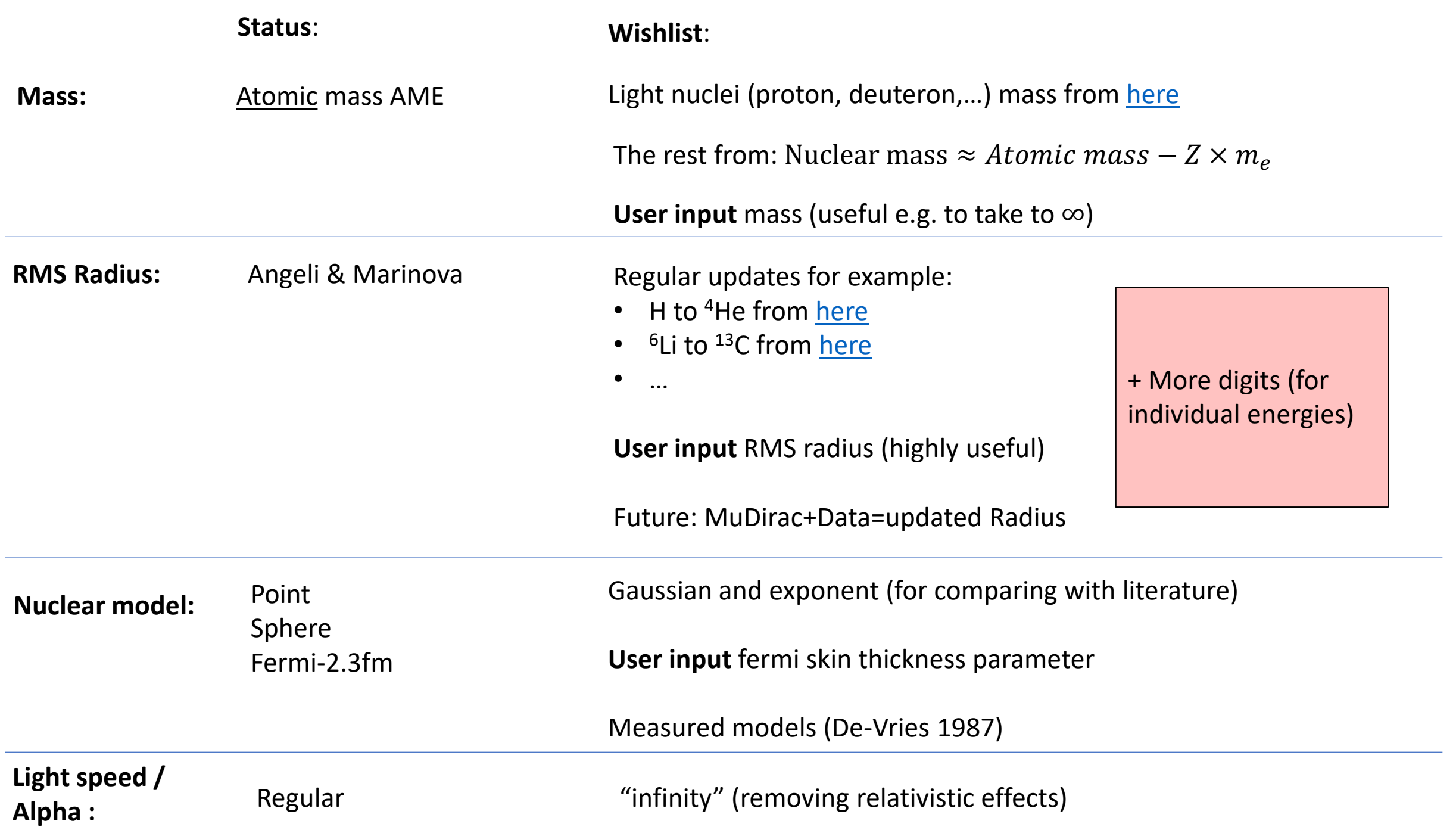

## Adding more QED terms

What we have: Dirac-Coulomb, point, no VP:

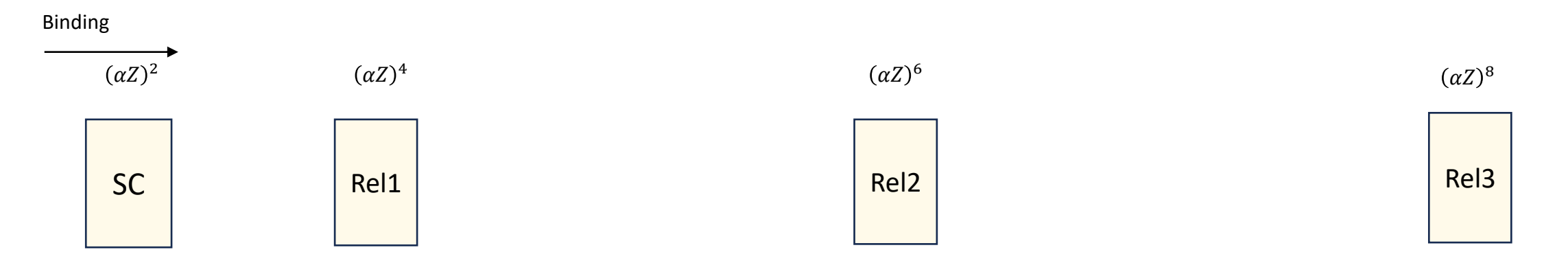

 $\dots$ 

What we have: Dirac-Coulomb, point, no VP:

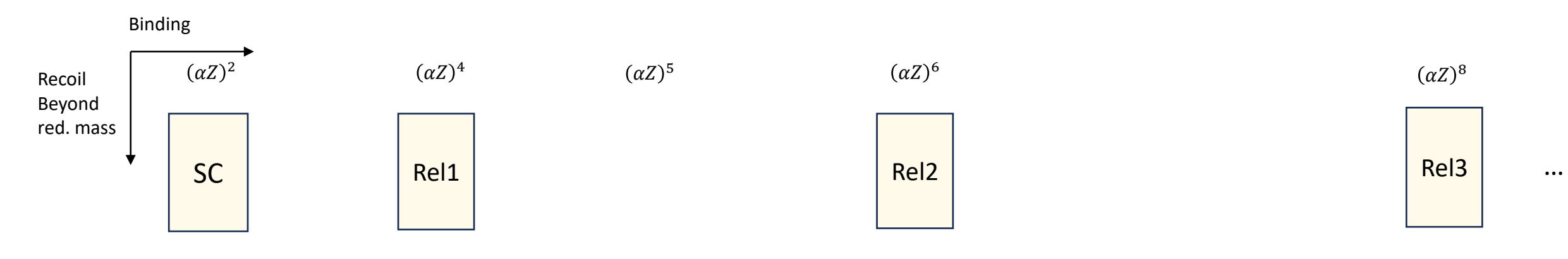

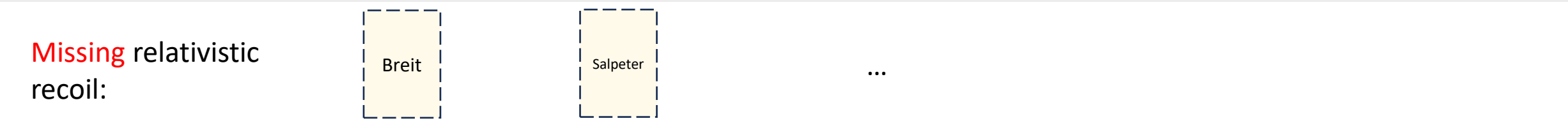

#### What we have: Dirac-Coulomb-Uehling, point:

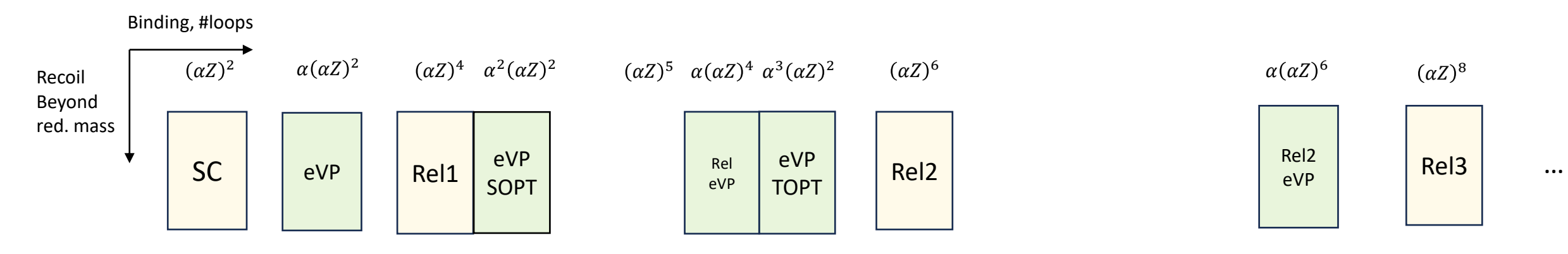

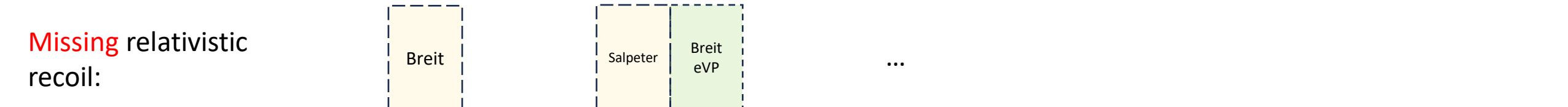

Dirac-Coulomb

With Uehling

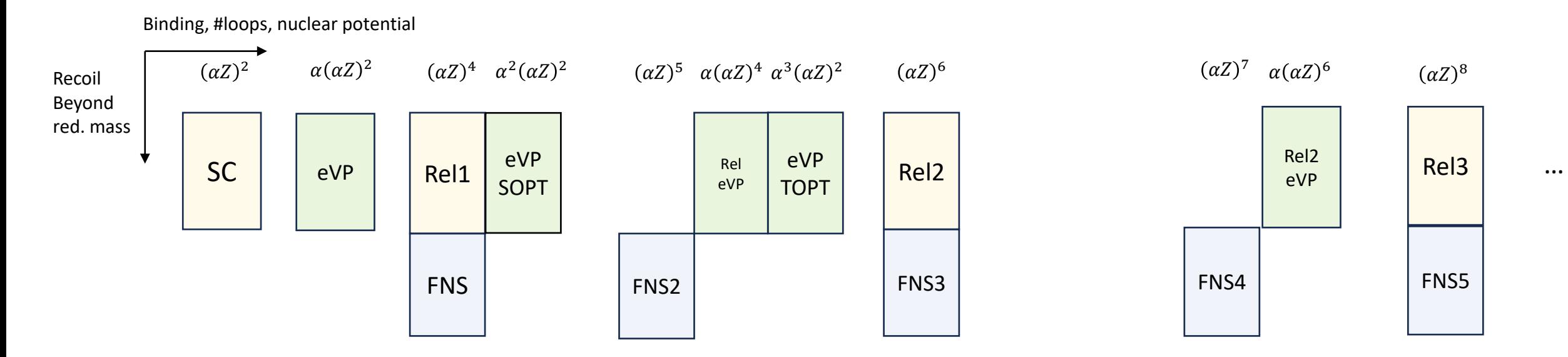

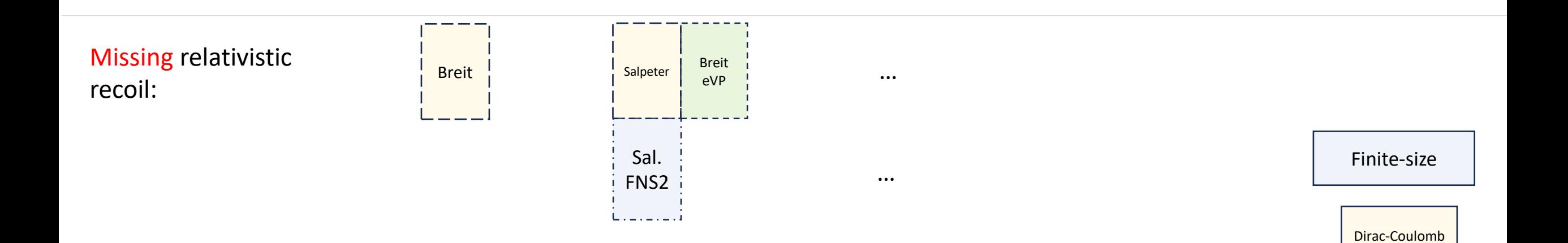

Dirac-Uehling

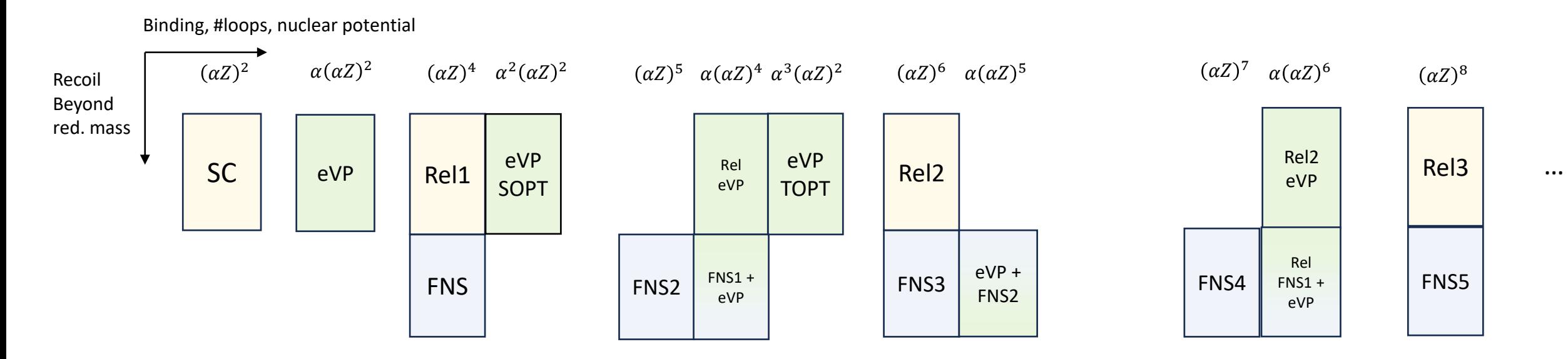

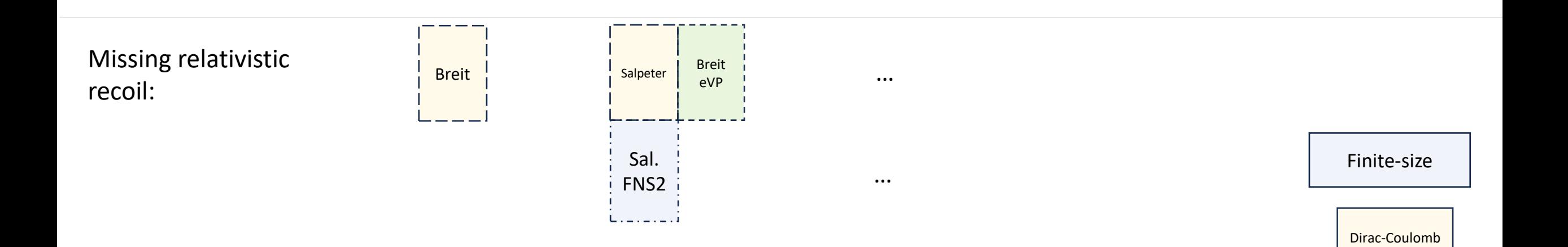

Dirac-Uehling

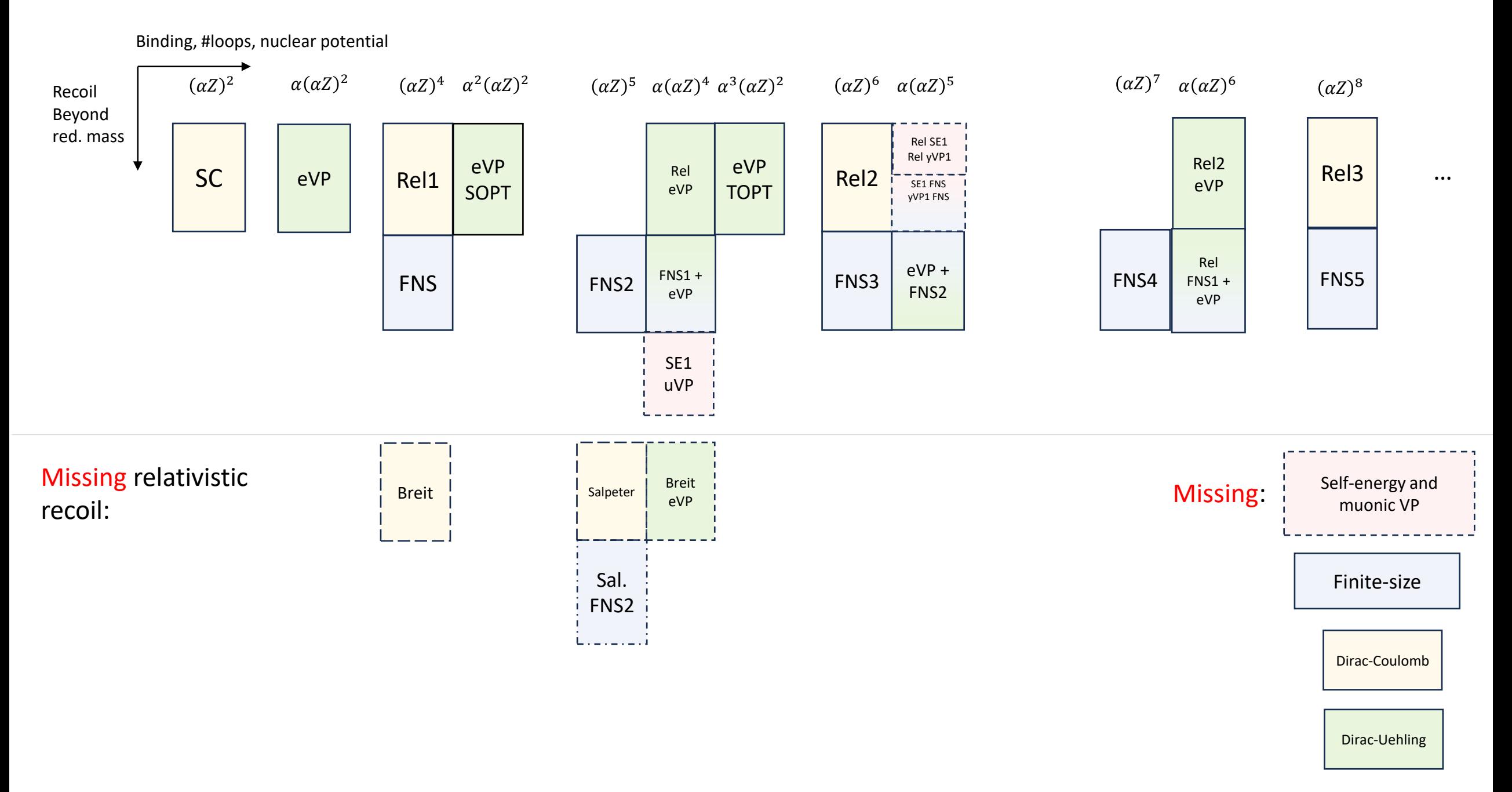

![](_page_21_Figure_1.jpeg)

![](_page_22_Figure_1.jpeg)

![](_page_23_Figure_1.jpeg)

![](_page_24_Figure_1.jpeg)

![](_page_25_Figure_1.jpeg)

![](_page_26_Figure_1.jpeg)

![](_page_27_Figure_1.jpeg)

![](_page_28_Figure_1.jpeg)

![](_page_29_Figure_1.jpeg)

![](_page_30_Figure_1.jpeg)

![](_page_31_Figure_1.jpeg)

Light systems are more difficult than medium mass systems!

![](_page_32_Figure_1.jpeg)

![](_page_33_Figure_1.jpeg)

![](_page_34_Figure_1.jpeg)

![](_page_35_Figure_1.jpeg)

### 1a. Leading-order self-energy corrections:

Simple equation valid for muonic atoms:

$$
\Delta E(nS) = \frac{\alpha}{\pi} \frac{(Z\alpha)^4 m}{n^3} \left(\frac{\mu}{m}\right)^3 \left[ \left(\frac{4}{3} \ln \left[\frac{m}{\mu} \frac{1}{(Z\alpha)^2}\right] + \frac{10}{9}\right) - \frac{4}{3} \ln k_0(nS) \right]
$$

$$
\Delta E(n\ell_j)|_{\ell\neq 0} = \frac{\alpha}{\pi} \frac{(Z\alpha)^4 m}{n^3} \left(\frac{\mu}{m}\right)^3 \left(-\frac{1}{2\kappa(2\ell+1)}\frac{m}{\mu} - \frac{4}{3}\ln k_0(n\ell)\right)
$$

![](_page_36_Picture_23.jpeg)

### 1a. Leading-order self-energy corrections:

$$
\Delta E(nS) = \frac{\alpha}{\pi} \frac{(Z\alpha)^4 m}{n^3} \left(\frac{\mu}{m}\right)^3 \left[ \left(\frac{4}{3} \ln \left[\frac{m}{\mu} \frac{1}{(Z\alpha)^2}\right] + \frac{10}{9}\right) - \frac{4}{3} \ln k_0(nS) \right]
$$

Simple equation valid for muonic atoms:

$$
\Delta E(n\ell_j)\big|_{\ell\neq 0} = \frac{\alpha}{\pi}\,\frac{(Z\alpha)^4\,m}{n^3}\,\left(\frac{\mu}{m}\right)^3 \left(-\frac{1}{2\,\kappa\,(2\ell+1)}\frac{m}{\mu}-\frac{4}{3}\,\ln k_0(n\ell)\right)
$$

### 1b. Leading-order muon VP:

- Option 1: Replace 10/9 with 38/45 above (only valid for muonic atoms)
- Bonus: Hadron-VP is muon-VP times 0.675(16) (only valid for muonic atoms)
- Option 2: change mass in Euhling potential (valid also for e.g. antiprotonic atoms)

![](_page_37_Picture_44.jpeg)

### 1a. Leading-order self-energy corrections:

$$
\Delta E(nS) = \frac{\alpha}{\pi} \frac{(Z\alpha)^4 m}{n^3} \left(\frac{\mu}{m}\right)^3 \left[ \left(\frac{4}{3} \ln \left[\frac{m}{\mu} \frac{1}{(Z\alpha)^2}\right] + \frac{10}{9}\right) - \frac{4}{3} \ln k_0(nS) \right]
$$

Simple equation valid for muonic atoms:

$$
\Delta E(n\ell_j)|_{\ell \neq 0} = \frac{\alpha}{\pi} \frac{(Z\alpha)^4 m}{n^3} \left(\frac{\mu}{m}\right)^3 \left(-\frac{1}{2\kappa(2\ell+1)}\frac{m}{\mu} - \frac{4}{3}\ln k_0(n\ell)\right)
$$

### 1b. Leading-order muon VP:

- Option 1: Replace 10/9 with 38/45 above (only valid for muonic atoms)
- Bonus: Hadron-VP is muon-VP times 0.675(16) (only valid for muonic atoms)
- Option 2: change mass in Euhling potential (valid also for e.g. antiprotonic atoms)

### 2. Leading-order nuclear polarization

- Need look-up table with values from literature. Also new initiatives at Mainz (Bacca, Gorschteyn, Orishkina, …)
- Implement scaling with nuclear wavefunction overlap? Or as effective nuclear radius?

![](_page_38_Picture_64.jpeg)

### 1a. Leading-order self-energy corrections:

$$
\Delta E(nS) = \frac{\alpha}{\pi} \frac{(Z\alpha)^4 m}{n^3} \left(\frac{\mu}{m}\right)^3 \left[ \left(\frac{4}{3} \ln \left[\frac{m}{\mu} \frac{1}{(Z\alpha)^2}\right] + \frac{10}{9}\right) - \frac{4}{3} \ln k_0(nS) \right]
$$

Simple equation valid for muonic atoms:

$$
\Delta E(n\ell_j)|_{\ell \neq 0} = \frac{\alpha}{\pi} \frac{(Z\alpha)^4 m}{n^3} \left(\frac{\mu}{m}\right)^3 \left(-\frac{1}{2\kappa(2\ell+1)}\frac{m}{\mu} - \frac{4}{3}\ln k_0(n\ell)\right)
$$

### 1b. Leading-order muon VP:

- Option 1: Replace 10/9 with 38/45 above (only valid for muonic atoms)
- Bonus: Hadron-VP is muon-VP times 0.675(16) (only valid for muonic atoms)
- Option 2: change mass in Euhling potential (valid also for e.g. antiprotonic atoms)

### 2. Leading-order nuclear polarization

- Need look-up table with values from literature. Also new initiatives at Mainz (Bacca, Gorschteyn, Orishkina, …)
- Implement scaling with nuclear wavefunction overlap? Or as effective nuclear radius?

## 3. Kallen-Sabri potential

• Same as was done with Euhling.

$$
\frac{1}{\begin{pmatrix} 1 & 1 & 1 \\ 0 & 1 & 1 \\ 0 & 1 & 1 \\ 0 & 1 & 1 \\ 0 & 1 & 1 \end{pmatrix}} + 2 \begin{pmatrix} 1 & 1 & 1 \\ 0 & 1 & 1 \\ 0 & 1 & 1 \\ 0 & 1 & 1 \end{pmatrix}
$$

![](_page_39_Picture_76.jpeg)

## Example: Ongoing reevaluation of <sup>27</sup>Al radius

![](_page_40_Picture_14.jpeg)

ac !

## Summary

- MuDIRAC very useful tool: Pedagogical, fundamental, QED, …
- Wish to scan more inputs (mass, radius, model, light-speed,…)
- Wish to add QED: Self-energy, Muon VP, VP2, …
- Add a nuclear polarization (look-up table+scaling)
- At some point, *invert* logic MuDIRAC3.0+Experiment=improved radii

# Summary

- MuDIRAC very useful tool: Pedagogical, fundamental,  $\mathbb{R}$ ED, …
- Wish to scan more inputs (mass, radius, model, light-speed, light-speed, light-
- Wish to add QED well-suited for community effort!
- Add a nuclear pol

A lot of work, but **deterministic** and **modular**:

• At some point, *invert* logic MuDIRAC3.0+Experiment=improved radii